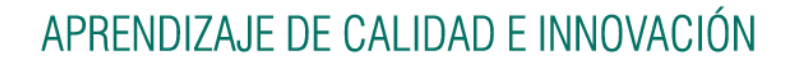

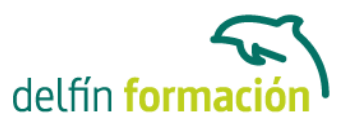

#### **INTRODUCCION A CAKEPHP FRAMEWORK**

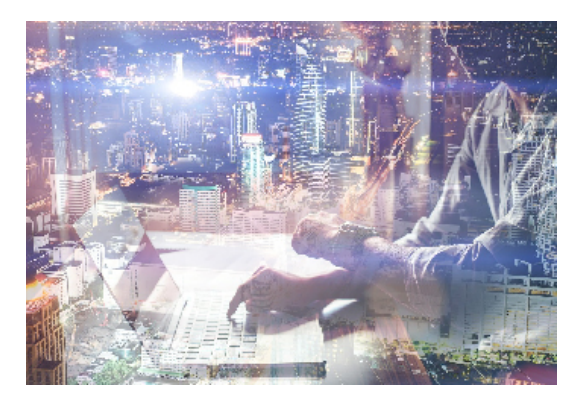

#### **Dirigido a: Objetivos:**

Reseña: basado en el "Oficial Cookbook CakePhp 1.3" de Cake Software Foundation del MIT. Objetivos: Introducción básica al Framework CAKEPHP. Siendo un entorno con características: open source, compatible con PHP4 y PHP5, con sistema CRUD integrado para la interacción con la base de datos y soporte de aplicación (scaffolding); todo desde la arquitectura Modelo Vista Controlador (MVC). Requisitos: son necesarios conocimientos de bases de datos MySql, PHP, programación orientada a objetos y HTML. Recursos: existen unas prácticas, en formato comprimido, para que el usuario las descargue e instale en su servidor XAMPP. Así mismo, el usuario puede descargar la versión exacta de Framework y servidor XAMPP dentro del curso. Nota: sea cual fuere el framework usado, estos nunca dejan de estar cerrados por las comunidades que los crean, estando en continua revisión/actualización; por lo cual se ha procedido a elaborar el curso a partir de una versión estable y comprobada, CAKEPHP 1.3. Nota sobre las prácticas: Dichas prácticas están concebidas desde la simplicidad y compresión inicial del entorno CakePhp; por ello, la totalidad del temario no tiene porqué verse reflejado en las mismas desde un punto de vista práctico.

#### **Contenidos formativos:**

- 1 Comenzando con CakePHP
- 1.1 Qué es CakePHP y por qué hay que utilizarlo
- 1.2 Entendiendo Modelo-Vista-Controlador
- 1.3 Beneficios MVC
- 1.4 Cuestionario: Comenzando con CakePHP
- 2 Principios básicos de CakePHP
- 2.1 Estructura de CakePHP
- 2.2 Una petición típica de CakePHP
- 2.3 Estructura de archivos de CakePHP
- 2.4 Convenciones de CakePHP
- 2.5 Cuestionario: Principios básicos de CakePHP
- 3 Desarrollando con CakePHP
- 3.1 Requerimientos
- 3.2 Preparándose para Instalar

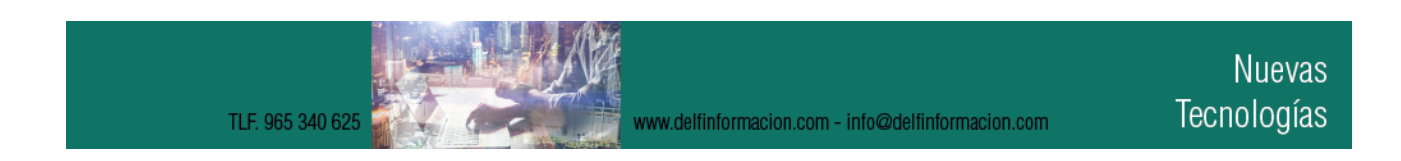

## APRENDIZAJE DE CALIDAD E INNOVACIÓN

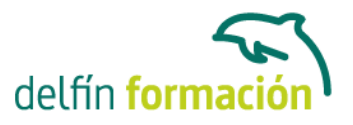

- 3.3 Instalación
- 3.4 Enciéndelo
- 3.5 Configuración
- 3.6 Comprensión de las Rutas
- 3.7 Cuestionario: Desarrollando con CakePHP
- 4 Controladores
- 4.1 Introducción
- 4.2 App Controller
- 4.3 Métodos del Controlador
- 4.4 Cuestionario: Controladores
- 5 Modelos
- 5.1 La Comprensión de Modelos
- 5.2 Creando Tablas de Bases de Datos
- 5.3 Recuperando tus Datos
- 5.4 Guardando Tus Datos
- 5.5 Borrando Datos
- 5.6 Asociaciones Enlazando Modelos
- 5.7 DataSources (fuentes de datos)
- 5.8 Cuestionario: Modelos
- 6 Vistas
- 6.1 Plantillas de la Vista
- 6.2 Layouts
- 6.3 Elementos
- 6.4 Métodos de la vista
- 6.5 Temas
- 6.6 Cuestionario: Vistas
- 7 Helpers
- 7.1 Usando Helpers
- 7.2 Creando Helpers
- 7.3 Incluyendo otros Helpers
- 7.4 Usando tu Helper
- 7.5 Creando Funcionalidad para todos los Helpers
- 7.6 Helpers del Core
- 7.7 Cuestionario: Helpers
- 8 Scaffolding
- 8.1 Scaffolding
- 8.2 Constantes y Funciones Globales
- 8.3 Cuestionario: Scaffolding

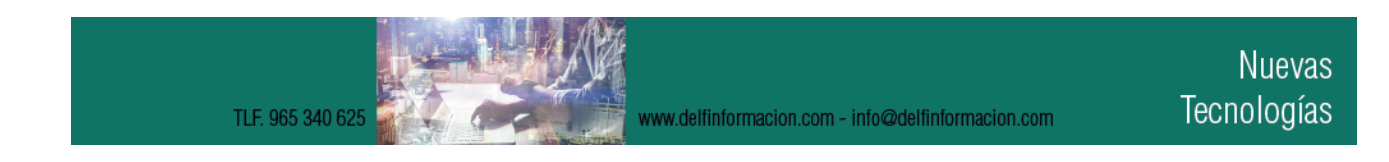

## APRENDIZAJE DE CALIDAD E INNOVACIÓN

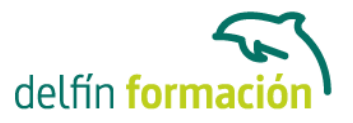

- 9 Tareas comunes con CakePHP
- 9.1 Validación de Datos
- 9.2 Reglas simples
- 9.3 Múltiples Reglas por Campo
- 9.4 Reglas de Validación Incorporadas
- 9.5 Reglas de Validación Personalizadas
- 9.6 Cuestionario: Tareas comunes con CakePHP

10 Paginación 10.1 Preparación del controlador 10.2 Paginación en Views 10.3 Cuestionario: Paginación

11 Formularios

- 11.1 Creando Formularios
- 11.2 Cerrando Formularios
- 11.3 Form métodos de elementos específicos
- 11.4 Cuestionario: Formularios
- 12 HTML 12.1 Introducción 12.2 Inserción de elementos HTML 12.3 Práctica - Blog 12.4 Práctica - Tareas 12.5 Cuestionario: HTML 12.6 Cuestionario: Cuestionario final

**Duración:** 40 Horas

**Fecha Inicio:** -

**Fecha Fin:** -

**Horario:** -

**Lugar Impartición:** Consultar

**Precio:** 280,00€

**Descuentos:** Precio único

**Tipo de Formación:** -

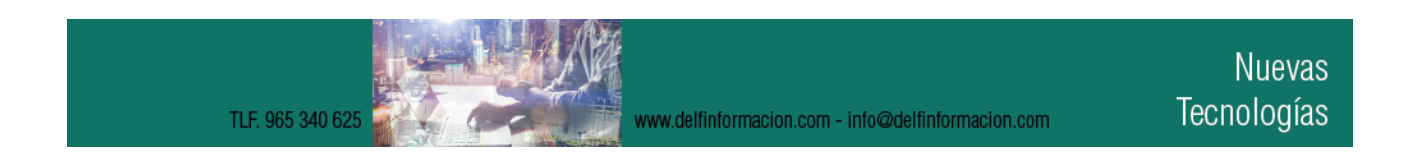

# APRENDIZAJE DE CALIDAD E INNOVACIÓN

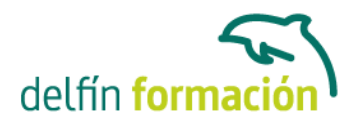

**Requisitos:** Consultar

**Calendario:** Estamos actualizando el contenido, perdona las molestías.

\* Delfín Formación es una entidad inscrita y acreditada en el registro de Centros y Entidades de Formación Profesional para el Empleo de la Comunidad Valenciana.

www.delfinformacion.com - info@delfinformacion.com